## **Indice**

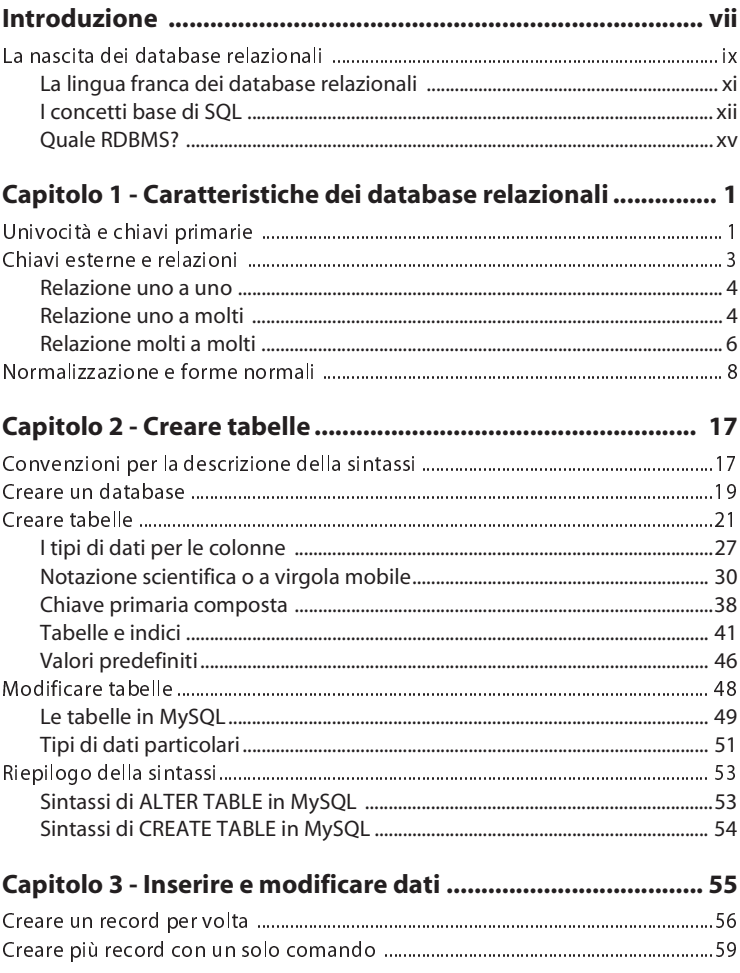

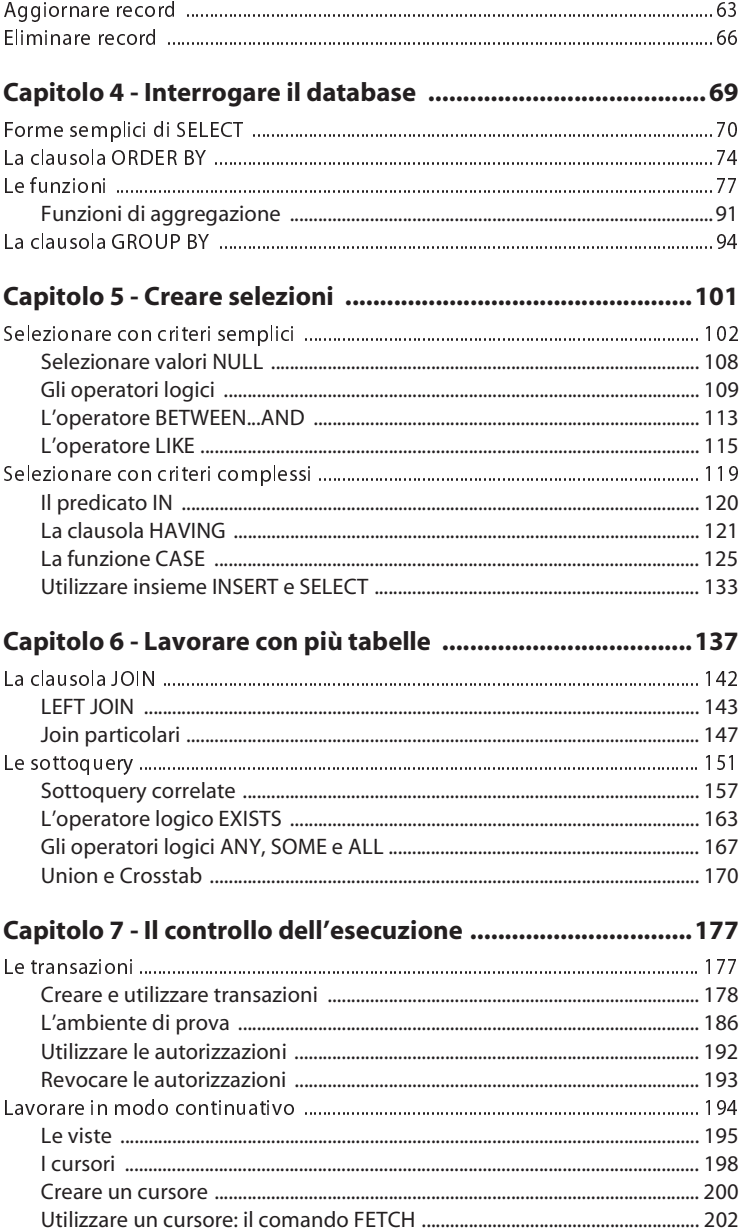

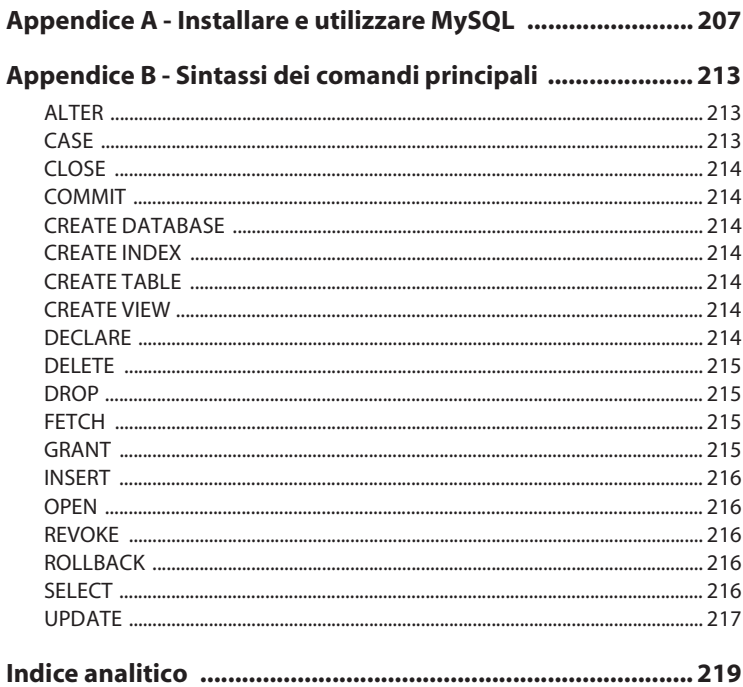